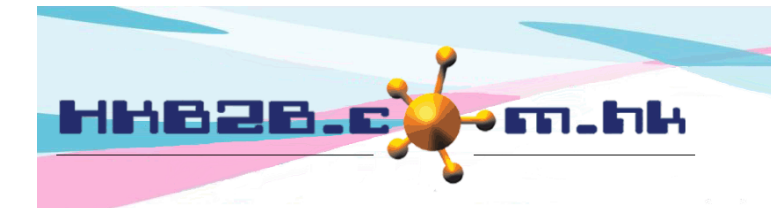

HKB2B Limited 香港灣仔軒尼斯道 48-62 號上海實業大廈 11 樓 1102 室 Room 1102, Shanghai Industrial Investment Building, 48-62 Hennessy Road, Wan Chai, Hong Kong Tel: (852) 2520 5128 Fax: (852) 2520 6636 

# **Promotion**

In cashier, other than inputting the discount directly, users can choose promotions to offer item or invoice discounts.

Users can set promotion conditions and corresponding discounts that members can enjoy.

In cashier, when users select promotions that meet certain conditions, member will be able to enjoy discounts.

When the invoice is issued, users can do sales analysis with the promotion code.

Add new promotion at Master > Promotion > New.

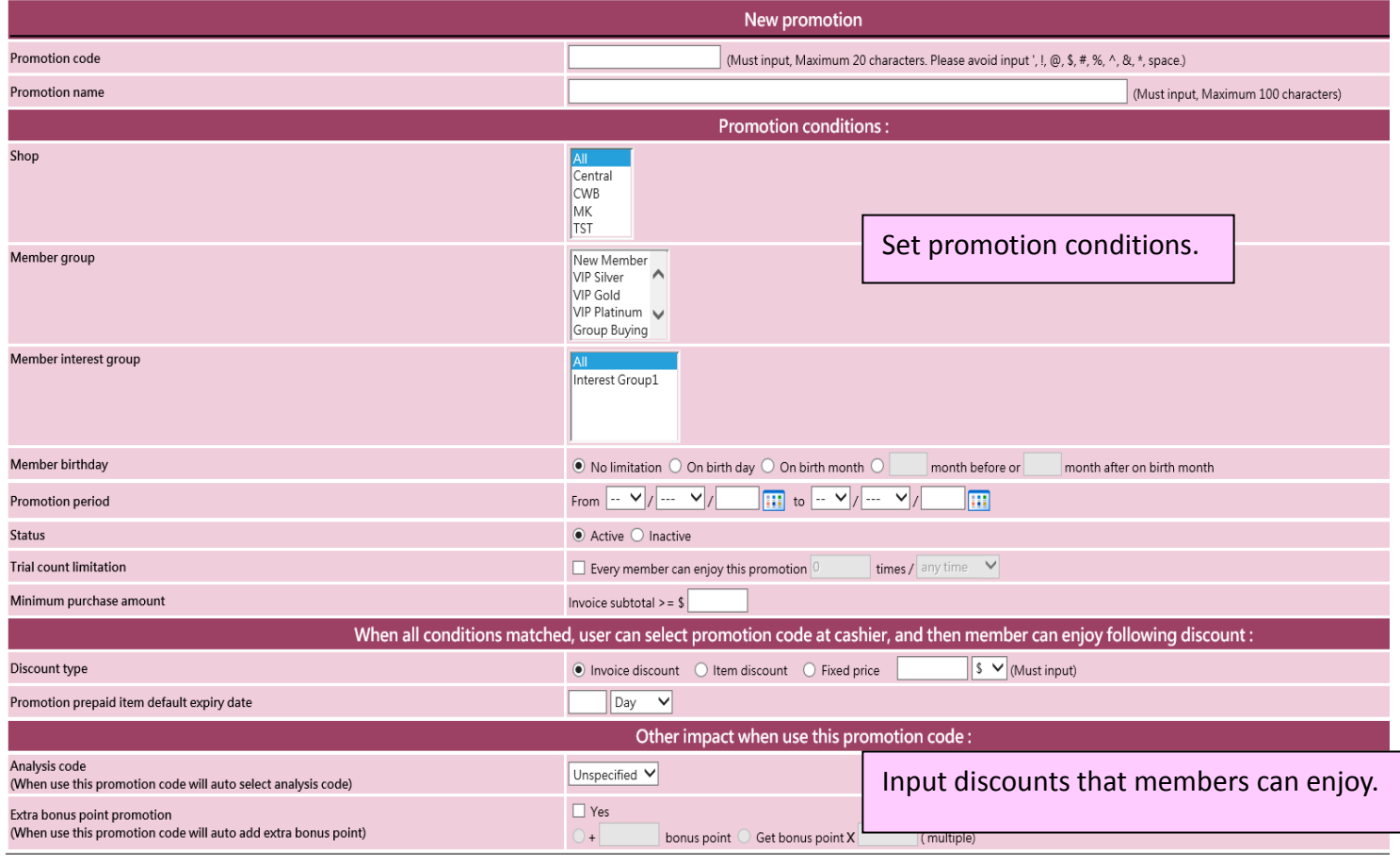

Submit Reset & Cancel

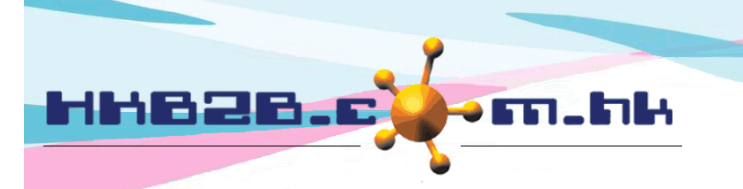

HKB2B Limited 香港灣仔軒尼斯道 48-62 號上海實業大廈 11 樓 1102 室 Room 1102, Shanghai Industrial Investment Building, 48-62 Hennessy Road, Wan Chai, Hong Kong Tel: (852) 2520 5128 Fax: (852) 2520 6636 

### **Promotion information**

- **Example 20 Promotion code:** This promotion cannot be duplicated. The code will be shown on the invoice.
- $\Box$  Promotion name: A brief description of the promotion.

## **Invoice content has to match the below conditionsfor the discount to be valid:**

- $\square$  Shop: Shop that allows the use of promotion. Users can specify more than one shop.
- $\Box$  Member group: Members have to be in the selected group to enjoy the discount. Users can specify more than one group.
- **Example interest group:** Members have to be in the selected member interest group to enjoy the discount. Users can specify more than one interest group.
- Member birthday: Birthday of discount users have to meet the birthday conditions. Conditions include "on birthday", "on birth month" or a specified period before / after birthday.
- $\Box$  Purchase item department: Member can enjoy discounts when purchasing items in this department.
- $\Box$  Promotion period: Member can only enjoy discounts in this period.
- $\Box$  Status: By default, system will set the promotion as active. The promotion cannot be used if "Inactive" is selected.
- Frial count limitation: In a certain period, members cannot enjoy the discount for more than a certain number of times. The effective period can be in a month / a year. When the member has used the discount over the limit amount, the system will notify users and display the past invoice records.
- **EQUITED** Minimum purchase amount:

For invoice discount, members can only enjoy the discount when the invoice amount is no less than minimum purchase amount.

For item discount, members can only enjoy the discount when the item amount is no less than minimum purchase amount.

### **Discounts from selecting promotions:**

- $\Box$  Discount type: Includes invoice / item discounts. Discounts can be done in amount and percentages, or be calculated by setting the new selling price.
- **Example 20** Promotion prepaid items default expiry date: The last date for redeeming treatment purchased on discount. The system will calculate the new expiry date. Authorised users can make appropriate changes.

### **After using the discounts:**

- $\Box$  Analysis code: For sales analysis only. When the promotion is used, the system will choose an analysis code.
- $\Box$  Extra bonus point promotion: We have a bonus point scheme in our system. When enjoying the discounts, members can get bonus points or multiples of their existing points.

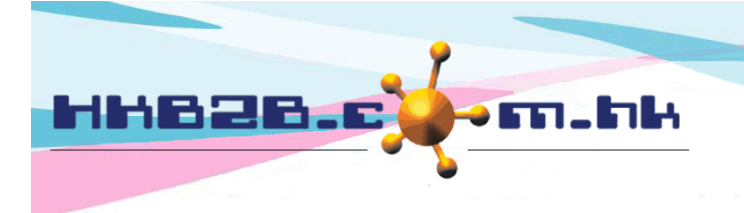

HKB2B Limited

香港灣仔軒尼斯道 48-62 號上海實業大廈 11 樓 1102 室

Room 1102, Shanghai Industrial Investment Building, 48-62 Hennessy Road, Wan Chai, Hong Kong

Tel: (852) 2520 5128 Fax: (852) 2520 6636

# When the promotion is added:

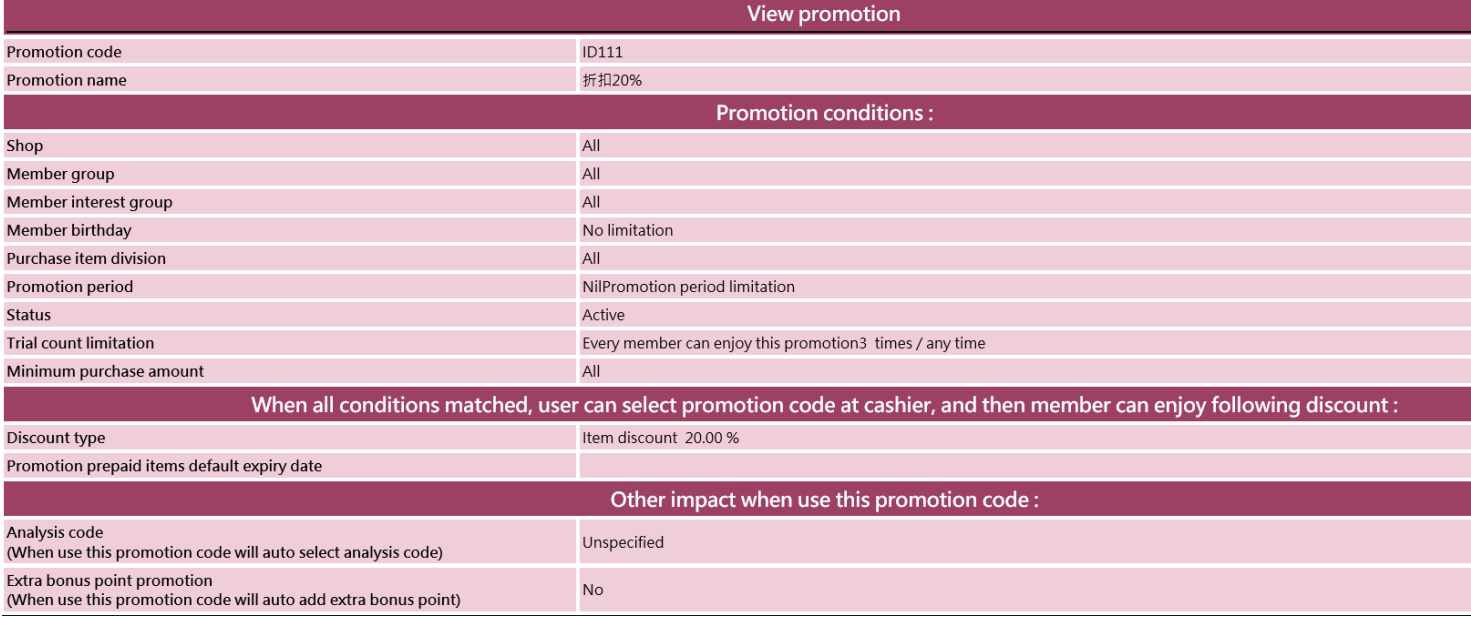

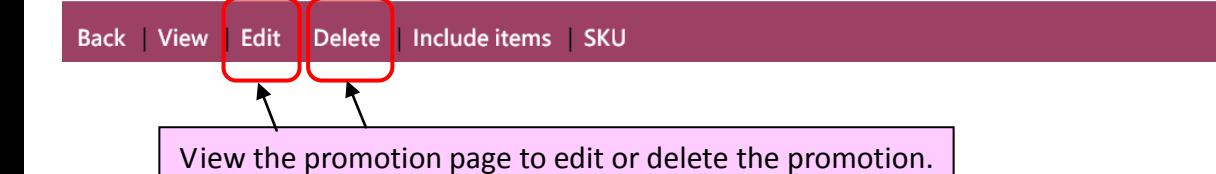

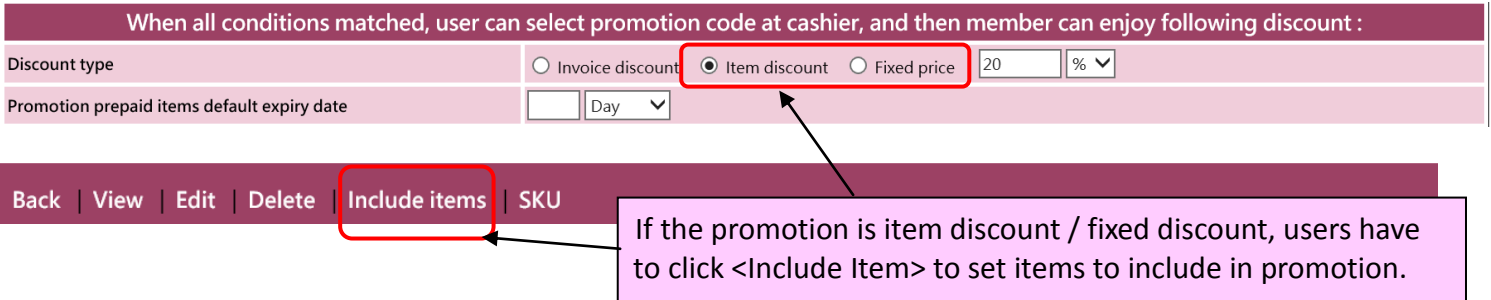

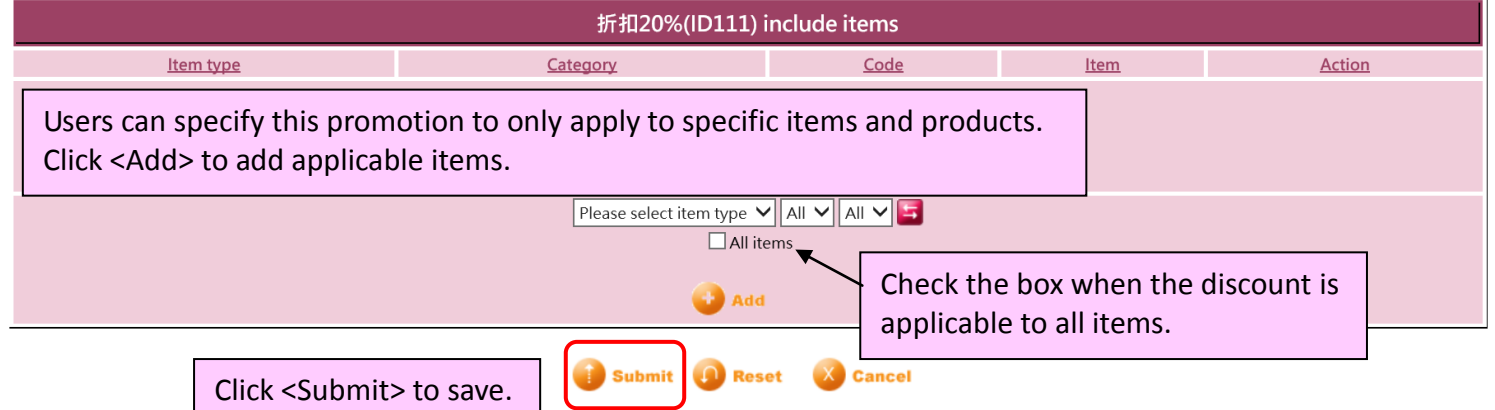

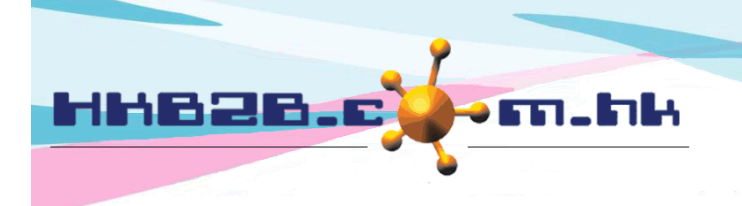

HKB2B Limited

香港灣仔軒尼斯道 48-62 號上海實業大廈 11 樓 1102 室 Room 1102, Shanghai Industrial Investment Building, 48-62 Hennessy Road, Wan Chai, Hong Kong

Tel: (852) 2520 5128 Fax: (852) 2520 6636

#### If the promotion has more than one code, users can input the code in <SKU>.

✔

**SKU** 

Back View Edit Delete Include items

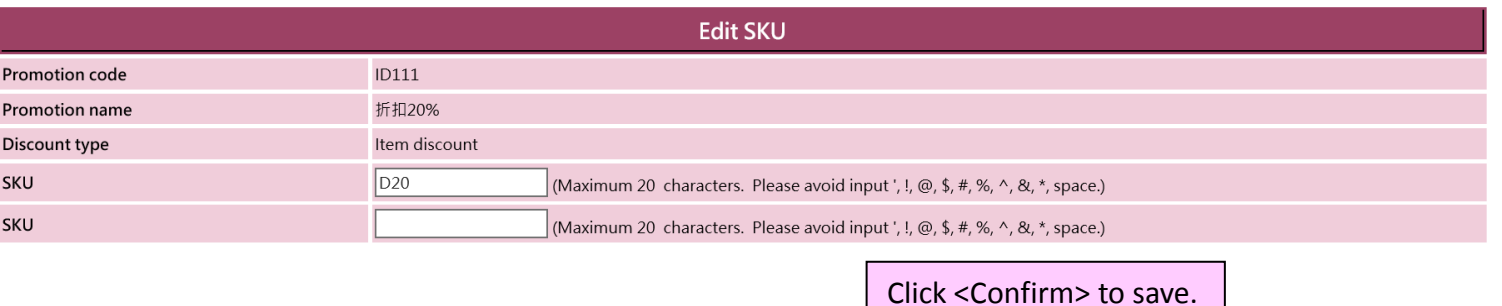

# **Select promotion in cashier (Item discount / fixed price)**

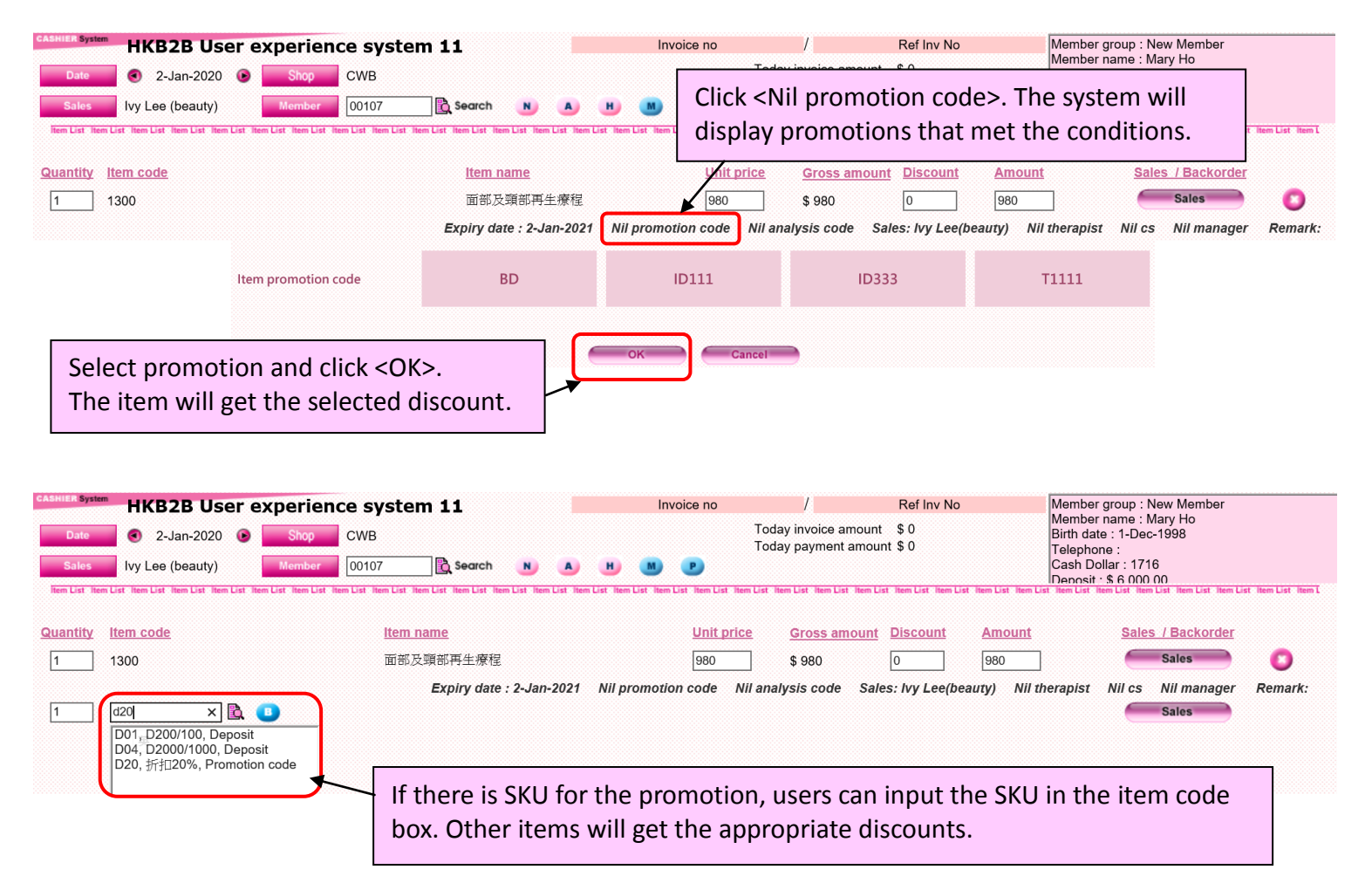

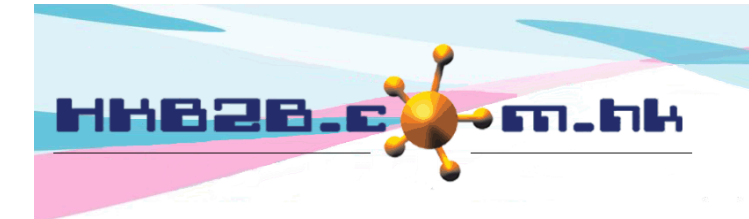

HKB2B Limited 香港灣仔軒尼斯道 48-62 號上海實業大廈 11 樓 1102 室 Room 1102, Shanghai Industrial Investment Building, 48-62 Hennessy Road, Wan Chai, Hong Kong Tel: (852) 2520 5128 Fax: (852) 2520 6636 

# **Select promotion in cashier (Invoice disocunt)**

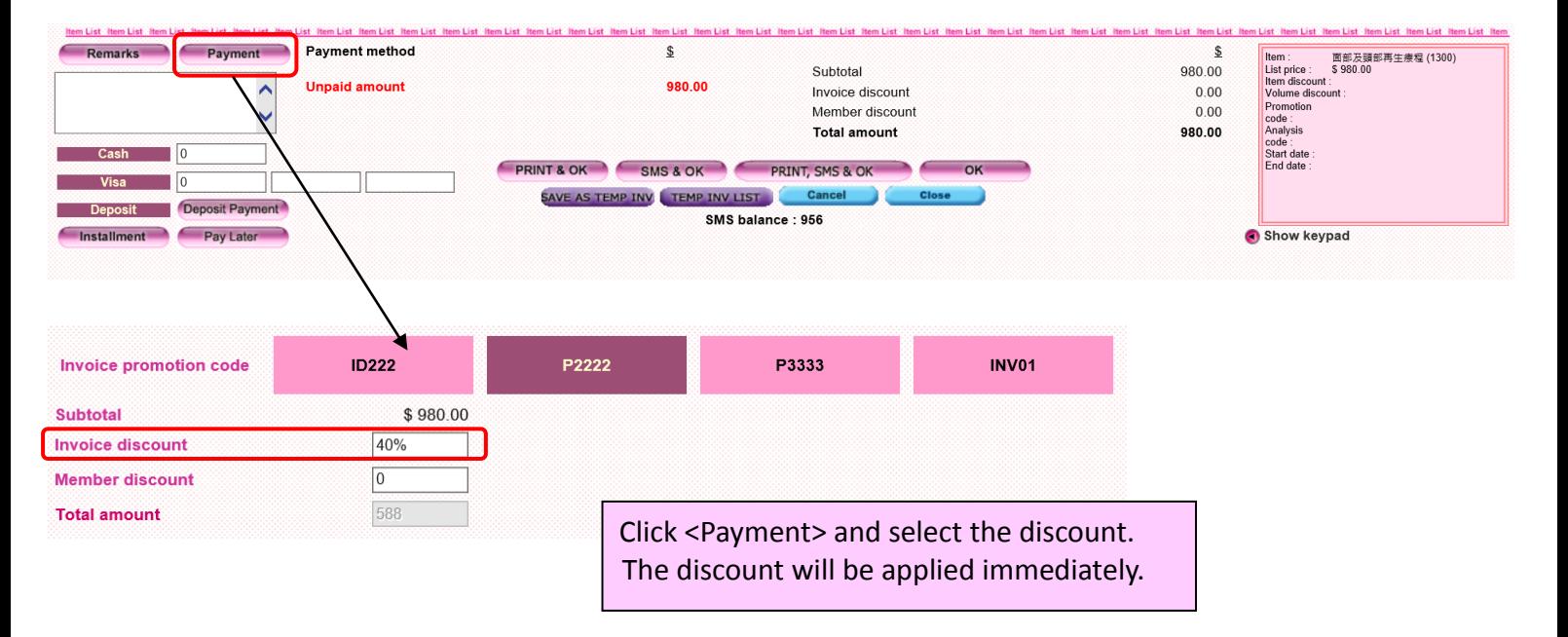